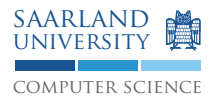

# Programmierung 2 — Übungsblatt 7

# Abgabe: Dienstag, 16. Juni 2009, 11.45 Uhr, Geb. E1 3, Briefkasten im EG Lösung mit Name, Matrikelnummer und Name des Tutors beschriften!

### **Aufgabe 7.1: Definitionstabelle**

Erstellen Sie für folgendes Programm eine hierarchische Definitionstabelle. In der Definitionstabelle werden Bezeichner auf die Stelle ihrer Vereinbarung abgebildet. Diese Stelle soll hier durch die Zeilennummer im Programm repräsentiert werden. Machen Sie sich klar, wie mit Hilfe der Definitionstabelle jeder Verwendung einer Variable die Vereinbarung derselben zugeordnet werden kann.

```
\frac{1}{1} int sichtbarkeit (int p1, int p2) {
2 int a = 0;
\sin t b = 0;
4 int abc = p1;
5 {
6 int p1 = 200;
7 \quad \text{int } a = 300;\sin \theta if ( p1 < p2 ) {
9 \quad \text{int } a = 1000;
10 abc = a * p1 * abc;
11 b = p1 < a ? 100 : p2;
12 } e l s e {
13 int a = 1234;
b = a * 2;15 }
16 abc = p1 * a;17 }
18 return p2 * abc * b;
19 }
```
### **Aufgabe 7.2: Reihungen und equals()**

```
1 class bla
2 {
3 public static void main (String [] args)
4 \qquad \qquad\begin{array}{ccc} \text{5} & \text{char} \left[ \ \right] & a = \text{new} \text{ char} \left[ \ \right] & \left\{ \begin{array}{c} \text{'a}', \ \end{array} \right. \end{array}, \begin{array}{c} \text{'c'} \ \end{array};
6 char [] b = new char [] \{a', 'b', 'c' \};
\sigma System . out . println (a \cdot equals(b));
8 }
    9 }
```
Das obige Programm liefert nicht das erwartete Ergebnis, sondern false - warum? Welches Hilfsmittel bietet die Java-Bibliothek zum Vergleichen von Reihungen an?

### **Aufgabe 7.3: Überladen und Überschreiben**

- 1. Überlegen Sie, was die Ausgabe des folgenden Programms ist.
- 2. Vergleichen Sie Ihre Überlegungen mit der tatsächlichen Ausgabe, wenn Sie das Programm laufen lassen.
- 3. Erläutern Sie kurz, warum jeweils welche Zeile ausgegeben wird.
- 4. Das Programm enthält eine auskommentierte Zeile. Wenn sie mitübersetzt wird, dann bricht die Übersetzung mit einem Fehler ab - warum?

Hinweis: Unter http://www.st.cs.uni-saarland.de/edu/prog2/2009/misc/overlw.pdf finden Sie Erläuterungen zum Überladen und Überschreiben.

```
1 class Overlw
2 \left\{ \right.3 public static void main (String [] args)
4 {
5 A a = new A();
6 a \cdot f('A');7 \quad a \cdot f(65);\alpha . f (65.);
9 a.f(65L);10 a . f (+ 'A');
11 \quad a \cdot f(65, 65.);a. f('A', 65);13 a . f ( 'A' , 65, 65L );
a \cdot f('A', 65L, 65);a \cdot f('A', 65, 65);16 System . out . println ();
17
18 A b = new B();
19 b . f('A');20 b. f(65);
b. f (65.);b. f (65L);23 System . out . println ();
2425 A c = new C();
26 c . f('A');c. f (65);28 c . f(65.);29 c . f(65L);
30 System . out . println ();
31
B \ c2 = new \ C();c2. f('A');c2. f(65);c2. f (65.);c2. f(65L);37 }
38 }
39
40 class A
41 \frac{1}{2}42 public void f(char \ c) \{ System.out.println("A.f(char)"); \}43 public void f(int i) \{ System.out.println("A.f(int)"); \}
```

```
44 public void f (float f) { System.out.println ("A. f (float)"); }
45 public void f(double d) { System . out . println ("A. f(double)"); }
46
47 public void f (int i, double d) { System . out . println ("A. f (int, double)"); }
\frac{48}{48} // public void f(float f, int i) { System . out . println ("A. f(float, int)"); }
49
50 public void f(charc, int i, long 1) {
51 System . out . println ("A. f (char, int, long)");
52 }
53 public void f(char c, long 1, long m) {
54 System . out . println ("A. f (char, long, long)");
55 }
56 public void f(char c, int i, float f) {
57 System . out . println ("A. f (char, int, float)");
58 }
59 }
60
61 class B extends A
62 \leftarrow63 public void f(int i) { System . out . println ("B.f(int)");}
64 public void f(long i) { System . out . println ("B. f(long)"); }
65 }
66
67 class C extends B
68 {
\omega public void f (double 1) { System . out . println ("C. f (double)"); }
70 }
```